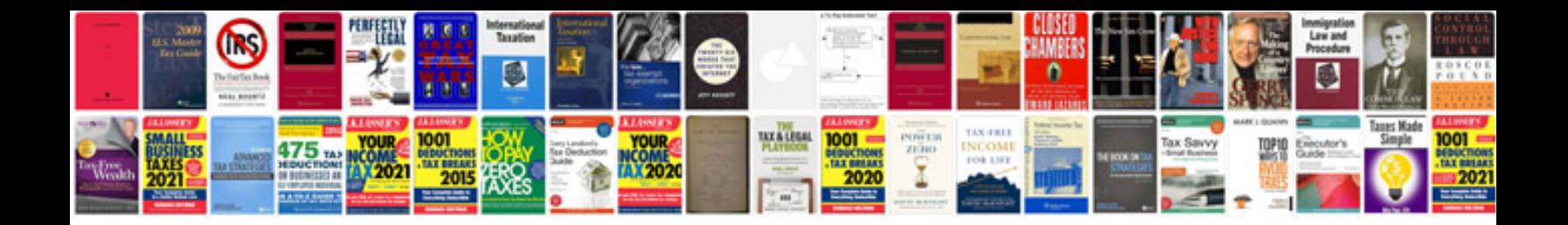

**2016 ford mustang manual**

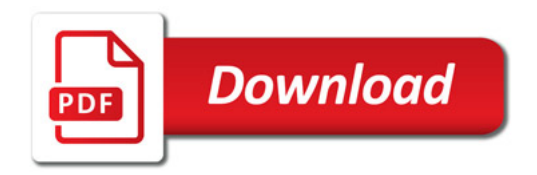

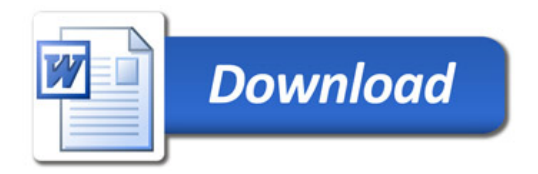